Subject: how to talk with... Posted by [teekien](https://new-forum.openvz.org/index.php?t=usrinfo&id=4338) on Thu, 29 Apr 2010 11:14:16 GMT [View Forum Message](https://new-forum.openvz.org/index.php?t=rview&th=8490&goto=39472#msg_39472) <> [Reply to Message](https://new-forum.openvz.org/index.php?t=post&reply_to=39472)

two subnetworks in a container on a physical machine with two network interfaces (eth0 192 network, default gateway on eth0 192 and eth1 172 network)?

Subject: Re: how to talk with... Posted by [maratrus](https://new-forum.openvz.org/index.php?t=usrinfo&id=1756) on Fri, 30 Apr 2010 12:15:09 GMT [View Forum Message](https://new-forum.openvz.org/index.php?t=rview&th=8490&goto=39477#msg_39477) <> [Reply to Message](https://new-forum.openvz.org/index.php?t=post&reply_to=39477)

Some ideas might be picked up from

 http://wiki.openvz.org/VEs\_in\_different\_subnets#.283.29\_Putt ing\_VEs\_to\_different\_subnetworks http://wiki.openvz.org/VEs\_and\_HNs\_in\_same\_subnets

Subject: Re: how to talk with... Posted by [teekien](https://new-forum.openvz.org/index.php?t=usrinfo&id=4338) on Fri, 30 Apr 2010 14:20:46 GMT [View Forum Message](https://new-forum.openvz.org/index.php?t=rview&th=8490&goto=39483#msg_39483) <> [Reply to Message](https://new-forum.openvz.org/index.php?t=post&reply_to=39483)

Problem is, I can't talk with 172 subnetwork on the physical host machine, nevermind OpenVZ containers.

I can communicate with hosts through eth0 (ie: ping -I eth0 192.168.1.any host is successful), but not communicate with hosts in subnet 172 on through eth1.

I don't want to route packets between these two subnets. All traffic should go to 192 (external through 192 default gateway) except when the destination is a 172 network.

- eth0 Link encap:Ethernet HWaddr 00:22:a7:2b:fc:f0 inet addr:192.168.1.50 Bcast:192.168.1.255 Mask:255.255.255.0 inet6 addr: fe80::217:a4ff:fe3b:fcf0/64 Scope:Link UP BROADCAST RUNNING MULTICAST MTU:1500 Metric:1 RX packets:33873975 errors:0 dropped:0 overruns:0 frame:0 TX packets:26973121 errors:0 dropped:0 overruns:0 carrier:0 collisions:0 txqueuelen:1000 RX bytes:3267024423 (21.1 GiB) TX bytes:3234716554 (19.5 GiB) Interrupt:25
- eth1 Link encap:Ethernet HWaddr 00:22:a7:1b:fa:e0 inet addr:172.168.1.40 Bcast:172.168.1.255 Mask:255.255.255.0 inet6 addr: fe80::217:a4ff:fe3b:fcef/64 Scope:Link

 UP BROADCAST RUNNING MULTICAST MTU:1500 Metric:1 RX packets:0 errors:0 dropped:0 overruns:0 frame:0 TX packets:6 errors:0 dropped:0 overruns:0 carrier:0 collisions:0 txqueuelen:1000 RX bytes:0 (0.0 B) TX bytes:492 (492.0 B) Interrupt:26

venet0 etc...

I added static route:

ip route add 172.168.1.0/24 dev eth1 proto kernel scope link src 172.168.1.40

Here is relevant part of routing table:

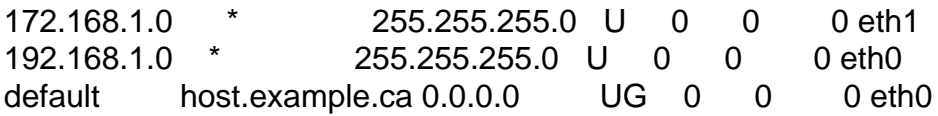

172.168.1.0/24 dev eth1 proto kernel scope link src 172.168.1.40 192.168.1.0/24 dev eth0 proto kernel scope link src 192.168.1.50 default via 192.168.1.50 dev eth0

I can't ping any host connected to the 172 subnet.

Here is my /etc/network/interfaces:

#loopback auto lo eth0 eth1 iface lo inet loopback

# The primary network interface allow-hotplug eth0 allow-hotplug eth1

iface eth0 inet static address 192.168.1.50  netmask 255.255.255.0 network 192.168.1.0 gateway 192.168.1.1 broadcast 192.168.1.255

iface eth1 inet static address 172.168.1.40 netmask 255.255.255.0 network 172.168.1.0 broadcast 172.168.1.255

#no gateway for eth1 specified as I want all external traffic forwarded through eth0

restarted interface:

ifdown eth1 ifconfig eth1 172.168.1.40 netmask 255.255.255.0 up

The physical connection to the switch is fine. Before I can get to the containers I need to fix this problem.

I can ping the both local interfaces.

Any help please???

Subject: Re: how to talk with... Posted by [nuno](https://new-forum.openvz.org/index.php?t=usrinfo&id=4113) on Fri, 30 Apr 2010 16:15:25 GMT [View Forum Message](https://new-forum.openvz.org/index.php?t=rview&th=8490&goto=39486#msg_39486) <> [Reply to Message](https://new-forum.openvz.org/index.php?t=post&reply_to=39486)

This doesn't seem openvz related. Boot a regular kernel and try again to confirm.

Regards,

Subject: Re: how to talk with... Posted by [teekien](https://new-forum.openvz.org/index.php?t=usrinfo&id=4338) on Fri, 30 Apr 2010 16:50:45 GMT I know that this works on a regular kernel.

I did not set up this OpenVZ host machine, I'm using a container id and need to set it up to route packets to both subnets.

But unless, from my limited understanding of OpenVZ (this is only my second time using it), how can I even setup a container for this purpose on virtual interfaces when from the actual server machine shell I'm unable to ping hosts on the 172 subnet through the eth1 interface?

Aren't physical eth0 and eth1 interfaces (in my case) supposed to be setup properly before the containers can use them?

Thank you for your replies so far, however, this has everything to do with OpenVZ.

Subject: Re: how to talk with... Posted by [maratrus](https://new-forum.openvz.org/index.php?t=usrinfo&id=1756) on Fri, 30 Apr 2010 18:03:11 GMT [View Forum Message](https://new-forum.openvz.org/index.php?t=rview&th=8490&goto=39490#msg_39490) <> [Reply to Message](https://new-forum.openvz.org/index.php?t=post&reply_to=39490)

At first glance there is no problem with set up.

Could you please use tcpdump utility.

Try to ping any host from 172.\*.\*.\* subnet. At the same moment run tcpdump utility on the eth0, eth1 interfaces.

And what kernel do you use?

Subject: Re: how to talk with... Posted by [nuno](https://new-forum.openvz.org/index.php?t=usrinfo&id=4113) on Fri, 30 Apr 2010 18:38:18 GMT [View Forum Message](https://new-forum.openvz.org/index.php?t=rview&th=8490&goto=39491#msg_39491) <> [Reply to Message](https://new-forum.openvz.org/index.php?t=post&reply_to=39491)

teekien wrote on Fri, 30 April 2010 17:50how can I even setup a container for this purpose on virtual interfaces when from the actual server machine shell I'm unable to ping hosts on the 172 subnet through the eth1 interface?

You're correct. This won't work in the containers if it's not working with the real server.

Solve the problem in the real server first.

Quote:

however, this has everything to do with OpenVZ.

I still think it's not openvz related. Anyway, as I said, make it work in the hardware node first.

Regards,

Subject: Re: how to talk with... Posted by [teekien](https://new-forum.openvz.org/index.php?t=usrinfo&id=4338) on Fri, 30 Apr 2010 18:54:18 GMT [View Forum Message](https://new-forum.openvz.org/index.php?t=rview&th=8490&goto=39492#msg_39492) <> [Reply to Message](https://new-forum.openvz.org/index.php?t=post&reply_to=39492)

Quote:And what kernel do you use?

Using Debian Lenny kernel 2.6.28.5 if I recall.

Quote:Could you please use tcpdump utility.

Currently I don't have access to the machine (not even remotely), I will provide you with this output as soon as I can get a hold of it.

Thank you both for the reply.

Subject: Re: how to talk with... Posted by [teekien](https://new-forum.openvz.org/index.php?t=usrinfo&id=4338) on Sat, 01 May 2010 05:20:29 GMT [View Forum Message](https://new-forum.openvz.org/index.php?t=rview&th=8490&goto=39494#msg_39494) <> [Reply to Message](https://new-forum.openvz.org/index.php?t=post&reply_to=39494)

Hi,

Nevermind, fixed the issue on the host machine. Was a physical connection issue I somehow overlooked (why it was there in the first place is a mystery).

Onto the virtual interface now.

Thanks for the replies.

Subject: Re: how to talk with... Posted by [teekien](https://new-forum.openvz.org/index.php?t=usrinfo&id=4338) on Sat, 01 May 2010 12:26:50 GMT Using venet0:1 with assigned 172.168.1.29 ip on VE, if I add route on VE:

ip route add 172.168.1.0/24 dev venet0 src 172.168.1.29

I still cannot ping any host on the subnet.

I need to use venet and not veth, reason is that there are live systems running on eth0, and I cannot take down this interface (create bridges etc...)